## 提交證人傳票的申請

本步驟指南只提供一般指引,概述關於利用綜合法院案件管理系統提交申請證人傳票的一般程序,當 中的截圖只用作一般說明,未必特指某案件/文件。

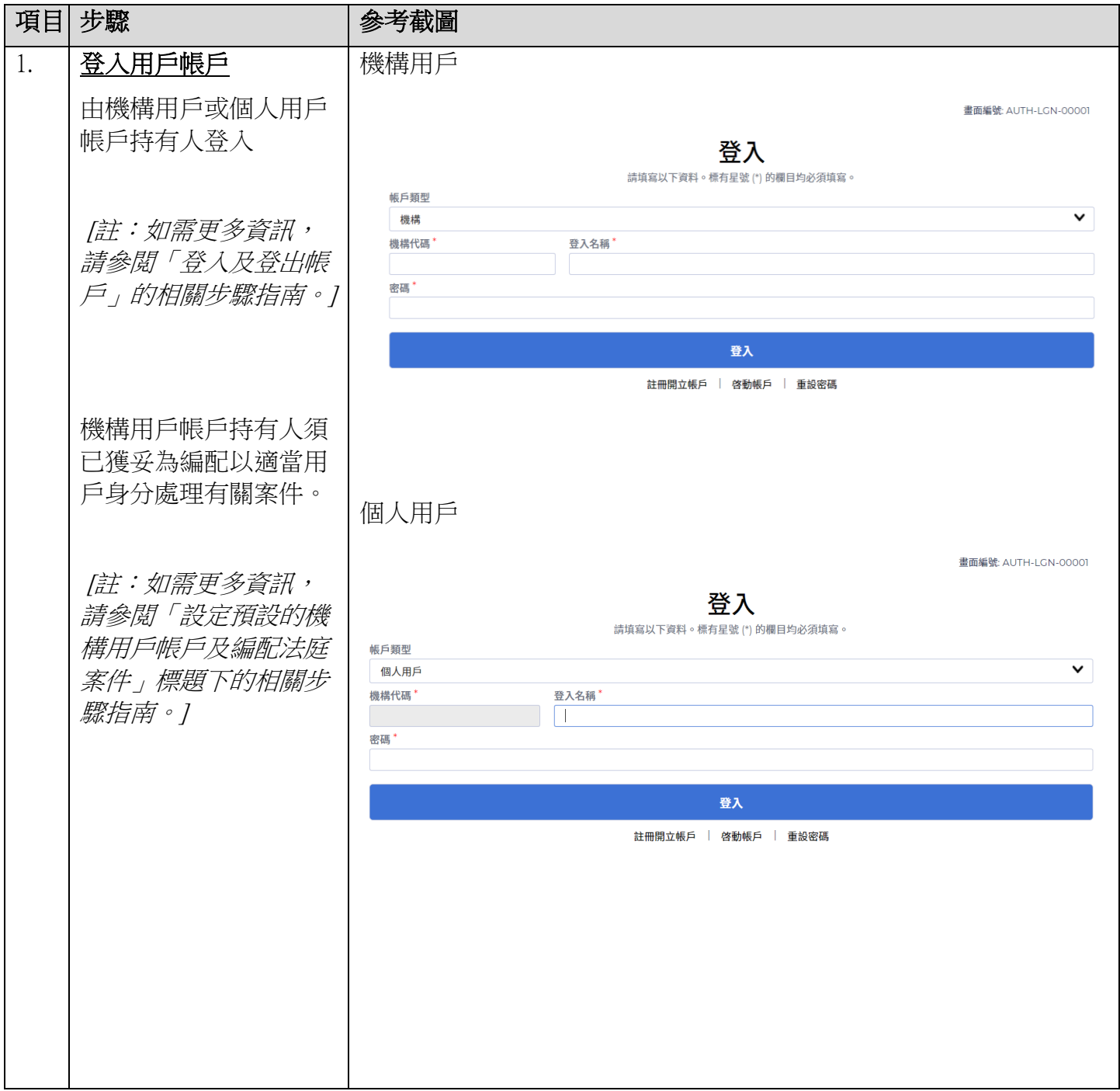

步驟指南 -「提交證人傳票的申請」

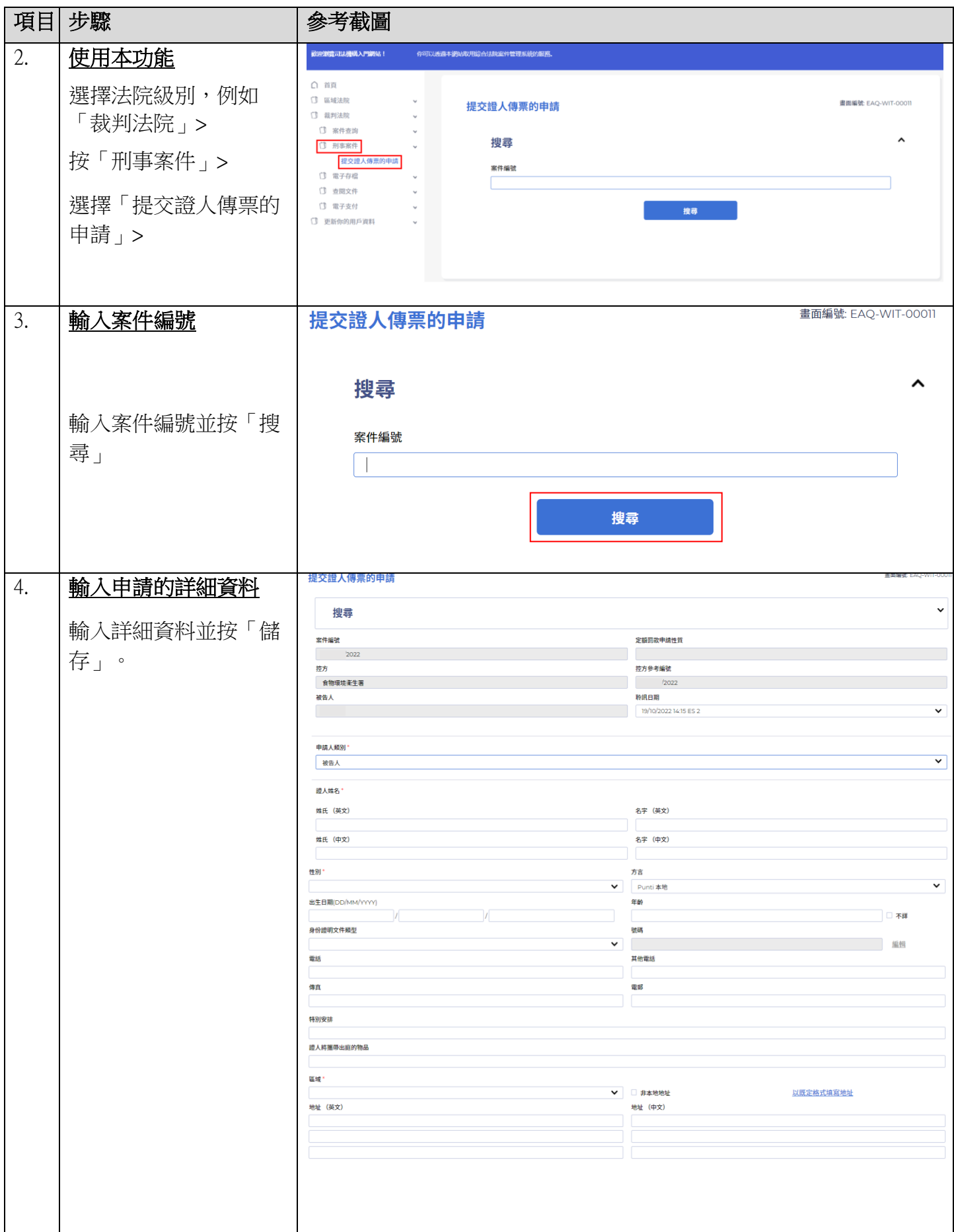

步驟指南 -「提交證人傳票的申請」

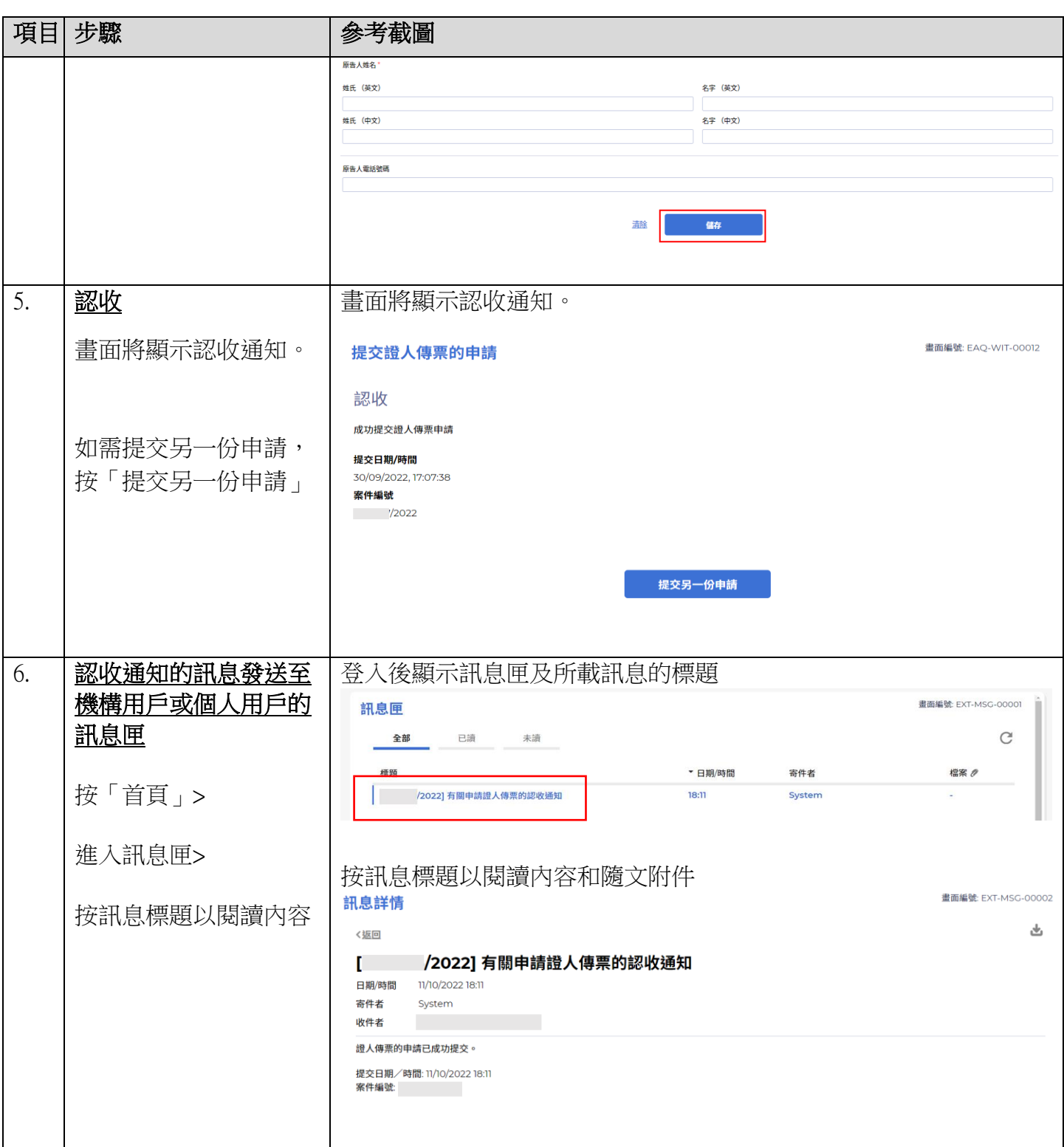